100Y.COM.TW WWW.100Y.COM.TW **膨特力电子(286-3-575)** WWW.100Y.COM.TW **膨特力电子(2000-21-5415)**<br>100Y.COM.TW WWW.100Y.COM.TW <br>WWW.100Y.COM.TW <br>WWW.100Y.COM.TW **.MWW.100Y.COM.TW** <br>Http://www.100y.com.t **WWW.100Y.COM.TW WWW.100Y.COM.TW WWW.100Y.COM.TW** WWW.100Y.COM.TW WWW.100Y.COM.TW **膨特力电子(EN) 86-21-541517 WWW.100Y.COM.TW WWW.100Y.COM.TW RESERVED 200Y.COM.TW RESERVED 200Y.COM.TW RESERVED 200Y.COM.TW RESERVED 200Y.COM.TW RESERVED 200Y.COM.TW RESERVED 200Y.COM.TW RESERVED 200Y.COM.TW RESERVED 200Y.COM.TW RESERVED 200Y.COM.TW [WWW.100Y.COM.T](Http://www.100y.com.tw)W WWW.100Y.COM.TW RESPONSE REM MONTENT RESPONSE COMPANY RESPONSE COMPANY RESPONSE COMPANY RESPONSE COMPANY RESPONSE COMPANY RESPONSE COMPANY RESPONSE COMPANY RESPONSE COMPANY RESPONSE COMPANY RESPONSE COMPA WWW.100Y.COM.TW WWW.100Y.COM.TW <br>
WWW.100Y.COM.TW WWW.100Y.COM<br>
R#\$力电子(Law s6-21-54151736)<br>
WWW.100Y.COM.TW WWW.100Y.COM<br>
MHP://www.100y.com.tw<br>
MHP://www.100y.com.tw<br>
MMW.100Y.COM.TW WWW.100Y.COM.TW WWW.100Y.COM<br>
MHP:// WWW.100Y.COM.TW WWW.100Y.COM.TW WWW.100Y.COM.TW**

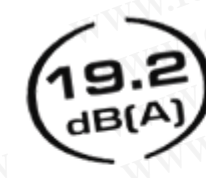

WWW.100Y.COM.TW WWW.100Y.COM<br>
WWW.100Y.COM.TW WWW.100Y.COM<br>
WWW.100Y.COM.TW WWW.100Y.COM<br>
100Y.COM.TW GOM.TW 4-pin power connectors<br>
3-pin motherboard connector<br>
27 CFM airflow<br>
27 CFM airflow<br>
27 CFM airflow<br>
1 WWW.100Y.COM.TW **LOON.TW APPIN POWER COM.TW APPIN POWER COMPTANT COMPTANT COMPTANT COMPTANT COMPTANT COMPTANT COMPTANT COMPTANT COMPTANT COMPTANT COMPTANT COMPTANT COMPTANT COMPTANT COMPTANT COMPTANT COMPTANT COMPTANT COMP** WWW.100Y.COM.TW **JUNITY 200Y.COM.TW <b>COMPANY** 3-00NETW **COMPANY** 100Y.COM.TW **COMPANY** 100Y.COM.TW **COMPANY** 3-00 METW **COMPANY** 100Y.COMPANY 200Y.COMPANY 3-00 METW **COMPANY** 3-00 METW **COMPANY** 3-00 METW **COMPANY** 3-00 ME **WWW.100Y.COM.TW <b>LOONER AD**<br> **WWW.100Y.COM.TW <b>LOONER AD**<br> **WWW.100Y.COM.TW <b>LOONER ADEAD**<br> **WWW.100Y.COM.TW PREAD**<br> **WWW.100Y.COM.TW PREAD ADEAD ADEAD ADEAD ADEAD ADEAD ADEAD ADEAD ADEAD ADEAD ADEAD ADEAD ADEAD ADEAD ADE WWW.100Y.COM. (19.2)**<br> **WWW.100Y.COM. (19.2)**<br> **WWW.100Y.COM. (19.2)**<br> **WWW.100Y.COM.TW PWW.100Y.COM.TW PWW.100Y.COM.TW <br>
BENM MOV.COM.TW PREFEAM** 

## **WWW.100Y.COM. (19.2)**<br> **WWW.100Y.COM. (19.2)**<br> **WWW.100Y.COM.TW PREFAMENT RPM monitoring**<br> **WWW.100Y.COM.TW BEMM**<br> **WWW.100Y.COM.TW BEMM WWW.100Y.COM.TW CAB(A)**<br> **WWW.100Y.COM.TW 19.2 dB(A)** noise level<br> **WWW.100Y.COM.TW BENNING SERVER FAN**

The Nexus 92mm Real Silent Case Fan is the ultimate solution to bring some extra airflow in your quiet computer. Don't you just hate it when you have build a nice and quiet computer and it turns out that your high-end components are producing so much heat the temperatures in your computer case are getting too high? The Nexus Real Silent case fan is the solution for you. The Nexus 92mm Real Silent case fan provides a tremendous airflow without being noticeable noise wise. **WWW.100Y.COM.TW <br>
BEMM CASE FAN**<br> **CASE FAN**<br>
The Nexus 92mm Real Silent Case Fan is the ultimate solution to bring<br>
airflow in your quiet computer. Don't you just hate it when you have b WWW.100Y.COM.TW **DON.COM.TW 100Y.COM.TW 100Y.COM.TW 100Y.COM.TW 100Y.COM.TW 100Y.COM.TW 100Y.COM.TW 100Y.COM.TW 100Y.COM.TW 100Y.COM.TW 100Y.COM.TW 100Y.COM.TW 100Y.COM.TW 100Y.COM.TW 100Y.COM.TW 100Y.COM.TW 100Y.COM.TW 10 WWW.100Y.COM.TW BERAN COM.TW COM.TW COM.TW COM.TW COM.TW REPAREMENT ON A COMPLOY.COM.TW REPAREMENT ON A COMPLOY.COM.TW REPAREMENT ON A COMPLOY.COM.TW REPAREMENT ON A COMPLOY.COM.TW REPAREMENT ON A COMPLOY.COM.TW REPAREMEN WWW.COM.**<br> **WWW.NOW COM. SEVERT AND THE NEXUS 92mm Real Silent Case Fan is the ultimate solution to bring so<br>
airflow in your quiet computer. Don't you just hate it when you have build<br>
and quiet computer and it turns out** The Nexus 92mm Real Silent Case Fan is the ultimate solution to bring som<br>airflow in your quiet computer. Don't you just hate it when you have build a<br>and quiet computer and it turns out that your high-end components are p The Nexus 92mm Real Silent Case Fan is the ultimate solution to bring some airflow in your quiet computer and it turns out that your high-end components are process and quiet computer and it turns out that your high-end co The Nexus 92mm Real Silent Case Fan is the ultimate solution to bring some airflow in your quiet computer. Don't you just hate it when you have build a n and quiet computer and it turns out that your high-end components ar The Nexus 92mm Real Silent Case Fan is the ultimate solution to bring some exairflow in your quiet computer. Don't you just hate it when you have build a nice and quiet computer and it turns out that your high-end componen The Nexus 92mm Real Silent Case Fan is the ultimate solution to bring some ext<br>airflow in your quiet computer. Don't you just hate it when you have build a nice<br>and quiet computer and it turns out that your high-end compon

The Nexus 92mm Real Silent case fan is equipped with a double sided 4-pin power connector and a 3-pin motherboard connector. This allows you to connect the case fan directly to the power supply or to the motherboard.

The Nexus 92mm Real Silent case fan produces only 19.2 dB(A). This value is the result of numerous tests in an anechoic chamber following the highest standards. We have compared this case fan with the quietest case fans available and we simply cannot find another one this quiet! and quiet computer and it turns out that your high-end components are producing<br>so much heat the temperatures in your computer case are getting too high? The<br>Nexus Real Silent case fan is the solution for you. The Nexus 92 So much rieal the temperatures in your computer case are getting too myntheses.<br>
Nexus Real Silent case fan is the solution for you. The Nexus 92mm Real Silent<br>
case fan provides a tremendous airflow without being noticeab case fan provides a tremendous airflow without being noticeable noise wise.<br>
The Nexus 92mm Real Silent case fan is equipped with a double sided 4-pin power<br>
connector and a 3-pin motherboard connector. This allows you to **Example 10:** Mexus 92mm Real Silent case fan is equipped with a double sided 4-pin power onnector and a 3-pin motherboard connector. This allows you to connect the case an directly to the power supply or to the motherboar **EXERCISE AND MUNICIPY COM.TW WWW.100Y.COM.TW WWW.100Y.COM.TW WWW.100Y.COM.TW WWW.100Y.COM.TW WWW.100Y.COM.TW WWW.100Y.COM.TW WWW.100Y.COM.TW WWW.100Y.COM.TW WWW.100Y.COM.TW WWW.100Y.COM.TW WWW.100Y.COM.TW WWW.100Y.COM.TW EXAMPLE THE COM.TW READ STATES: WATER AND COMPANY COMPANY COMPANY COMPANY COMPANY COMPANY COMPANY COMPANY COMPANY COMPANY COMPANY COMPANY COMPANY COMPANY COMPANY COMPANY COMPANY COMPANY COMPANY COMPANY COMPANY COMPANY COM Examples of the matrix of the matrix of the matrix of the matrix of the matrix of the matrix of the matrix of the matrix of the matrix of the matrix of the matrix of the matrix of the matrix of the matrix of the matrix of Example 100Y.COM.TW 
<b>WAWW.100Y.COM.TW Real Silent, only 19.2 dB(A)**<br> **Example 200Y.COM.TW WAWW.100Y.COM.TW WAWW.100Y.COM.TW WAWW.100Y.COM.TW WAWW.100Y.COM.TW WAWW.100Y.COM.TW WAWW.100Y.COM.TW WAWW EXAMPLE 27 CFM ANDEXAMPLE 27 CFM ANDEXAMPLE 27 CFM ANDEXAMPLE 20 COM.TW COM.TW PREAR SHEM.ONLY COMPUTER 27 CFM COMPUTER 27 CFM 47 PREAR ANDEXAMPLE 27 CFM COMPUTER 20 PREAR ANDEXAMPLE 27 CFM 47 PREAR ANDEXAMPLE 27 CFM 47 P** 

**Retail package:** image coming soon!

- **Features:**  $\sqrt{2}$  **PEATURES: PEATURES: Real Silent, only 19.2 dB(A)** 
	- <sup>z</sup> High airflow level, **27 CFM**
	- **3-wire** for RPM monitoring
	- <sup>z</sup> **3-pin motherboard connector**
	- two 4-pin connectors (male and female)
	- Approved by: TÜV, CE, UL

**Specifications:**

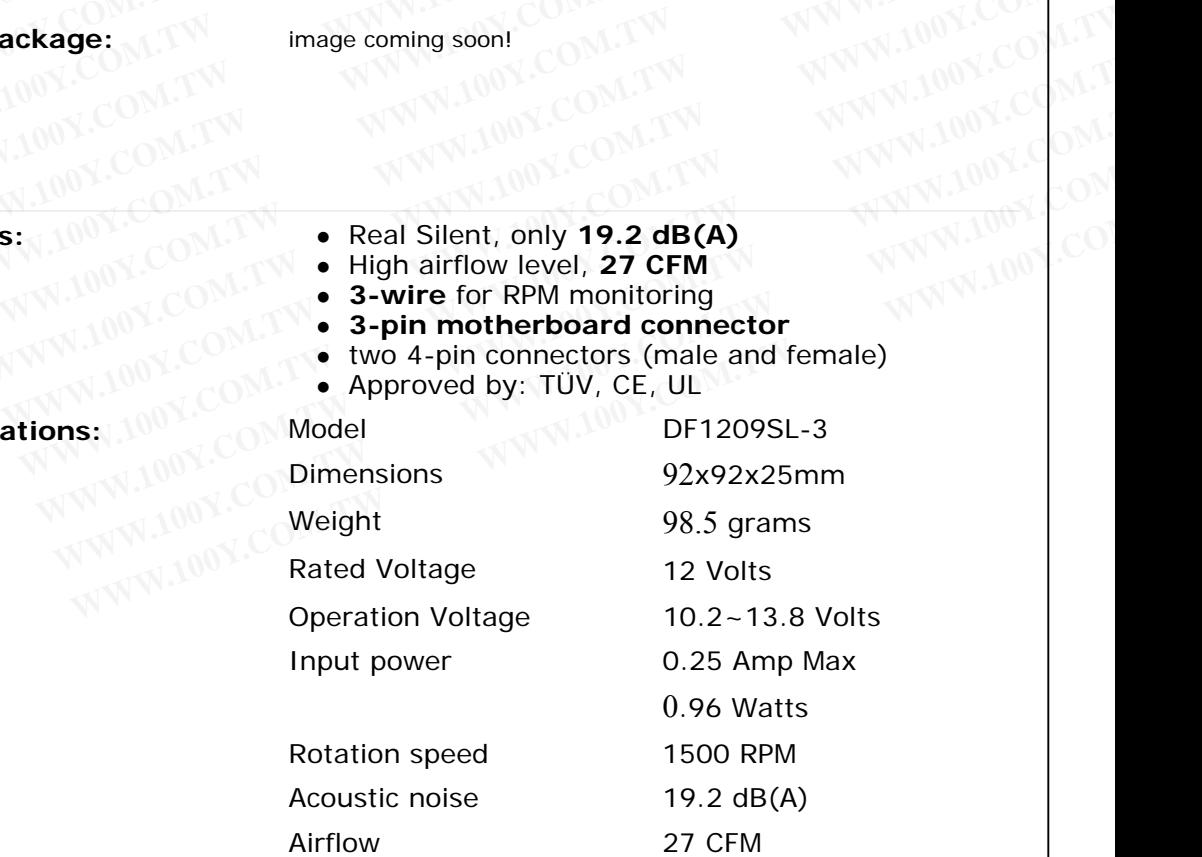

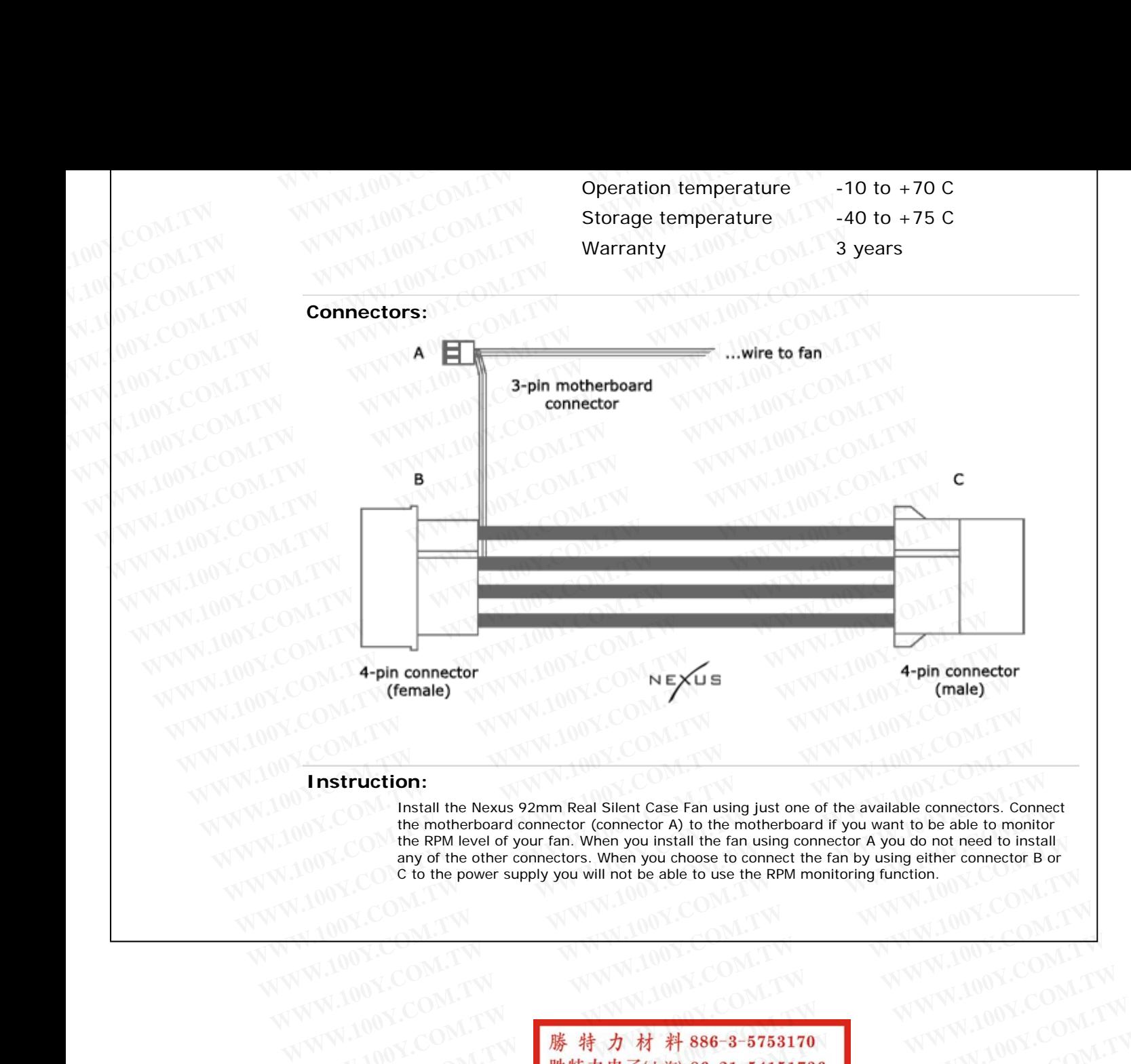

WWW.100Y.COM.TW WWW.100Y.COM.TW<br>WWW.100Y.COM.TW WWW.100Y.COM.TW<br>WWW.100Y.COM.TW **勝 特力材料886-3-5753170**<br>WWW.100Y.COM.TW **膨特力电子(E海) 86-21-54151736 WWW.100Y.COM.TW WWW.100Y.COM.TW WWW.100Y.COM.TW WWW.100Y.COM.TW WWW.100Y.COM.TW WWW.100Y.COM.TW WWW.100Y.COM.TW WWW.100Y.COM.TW WWW.100Y.COM.TW** WWW.100Y.COM.TW **WWW.100Y.COM.TW WWW.100Y.COM.TW WWW.100Y.COM.TW B # # 2010 100Y.COM.TW WWW.100Y.COM.TW WWW.100Y.COM.TW WWW.100Y.COM.TW B # # 2010 100Y.COM.TW WWW.100Y.COM.TW WWW.100Y.COM.TW WWW.100Y.COM.TW AND COMATION C** WWW.100Y.COM.TW WWW.100Y.COM.TW WWW.100Y.COM.TW WWW.100Y.COM.TW WWW.100Y.COM.TW WWW.100Y.COM.TW WWW.100Y.COM.TW WWW.100Y.COM.TW WWW.100Y.COM.TW WWW.100Y.COM.TW WWW.100Y.COM.TW WWW.100Y.COM.TW WWW.1 **WWW.100Y.COM.TW WWW.100Y.COM.TW WWW.100Y.COM.TW** WWW.100Y.COM.TW WWW.100Y.COM.TW WWW.100Y.COM.TW WWW.100Y.COM<br>
RESPONSE TO MAN THE WAY NAME OF THE WAY NATURE COMPANY OF THE WAY NATURE COMPANY AND COMPANY OF THE WAY NATURE COMPANY AND COMPANY AND COMPANY AND COMPANY AND WWW.100Y.COM.TW WWW.100Y.COM.TW WWW.100Y.COM<br>
WWW.100Y.COM.TW WWW.100Y.COM.TW WWW.100Y.COM<br>
W.100Y.COM.TW WWW.100Y.COM.TW WWW.100Y.COM.TW<br>
W.100Y.COM.TW WWW.100Y.COM.TW WWW.100Y.COM<br>
WW.100Y.COM.TW WWW.1 WWW.100Y.COM.TW WWW.100Y.COM.TW WWW.100Y.COM.TW WWW.100Y.COM.TW WWW.100Y.COM.TW WWW.100Y.COM.TW WWW.100Y.COM.TW WWW.100Y.COM.TW WWW.100Y.COM.TW WWW.100Y.COM.TW WWW.100Y.COM.TW WWW.100Y.COM.TW WWW.100Y.COM.TW WWW.100Y.COM.T WWW.100X.COM.TW WWW.100X.COM.TW WWW.100X.COM.TW WWW.100X.COM.TW WWW.100X.COM.TW WWW.100X.COM

C to the power supply you will not be able to use the RPM monitoring function.